## **Conditional validation rules against dataset**

ത In this tutorial you will learn how to set up validation rules to validate against the data stored ⋒ If you are new to ConfiForms, please take a few minutes to read the [Basic concepts](https://wiki.vertuna.com/display/CONFIFORMS/Basic+concepts) Guide, or go through the video tutorial on that page.  $\bullet$ 

Often there is a need to setup some checks to ensure the limits on some values.

In the example below we have a requirement to deny registrations if the dataset has already 3 records of the choice B

This validation is possible to automate in ConfiForms by using the "ConfiForms Field Definition Rules" macro and using it's "Action" selected to "Validation Rule (dataset)"

We start with the form, which has only one field of type Dropdown, a registration Control macro to enable new registrations and "ConfiForms Field Definition Rules" macro with rules to check the dataset

## validation per field value with dropdown

# CONFIF ConfiForms Form | formName = f CONFIF ConfiForms Field Definition | fieldName = myddfield | fie. CONFIF ConfiForms Field Definition Rules | actionFieldName = myddfield. CONFIF ConfiForms Registration Control

The dropdown field looks like this:

### Edit 'ConfiForms Field Definition' Macro

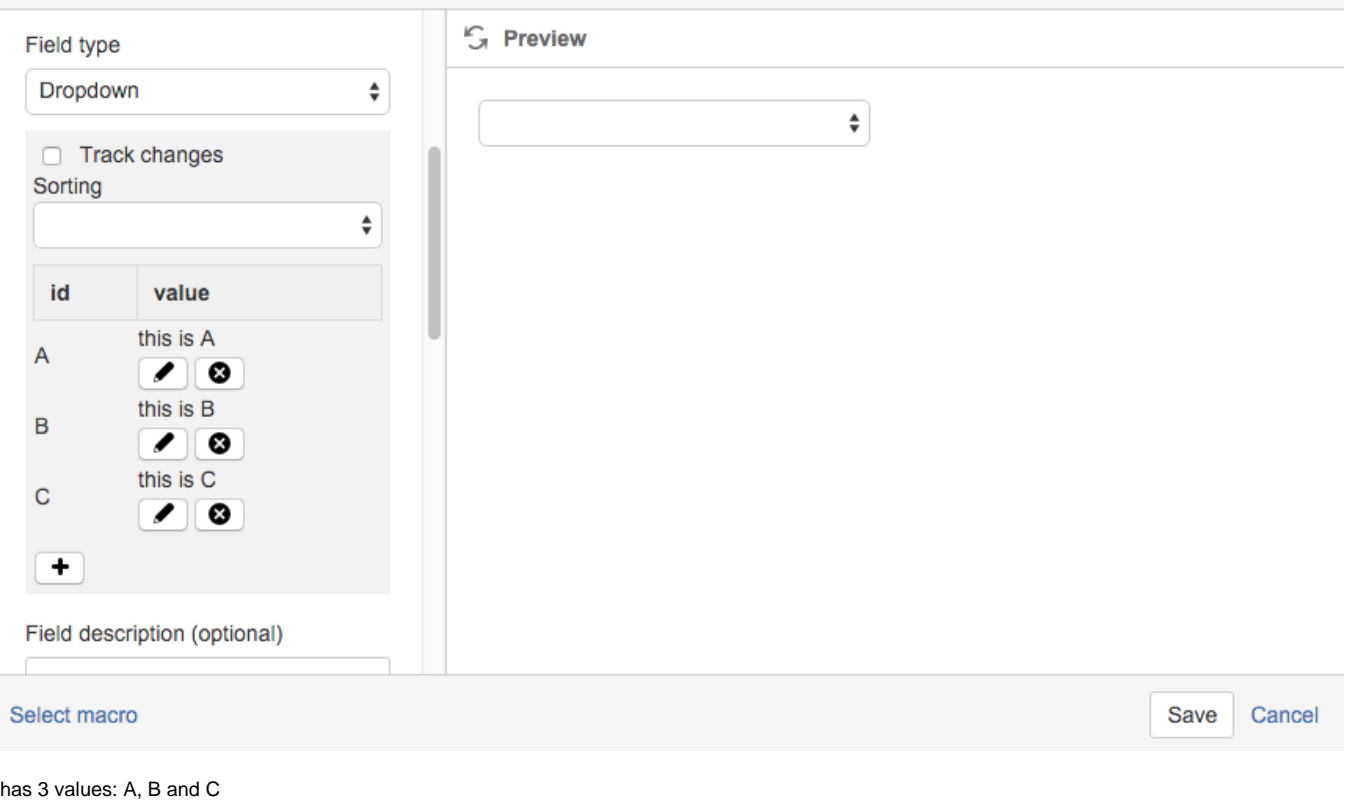

And the rules for validation is as follows:

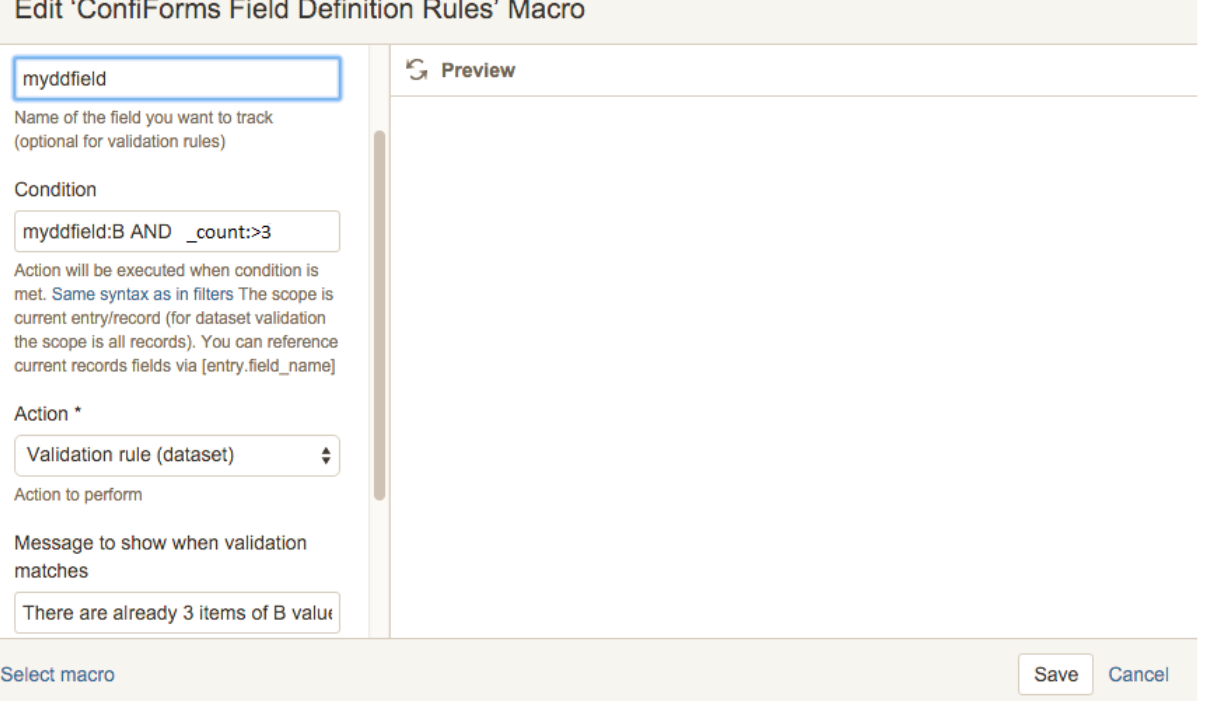

we check for values "B" and count them using built-in variable **[count]**

Condition will match when a dataset has 3 records (where field value for field "myddfield" is "B") in it already

When it does the message to use will be shown

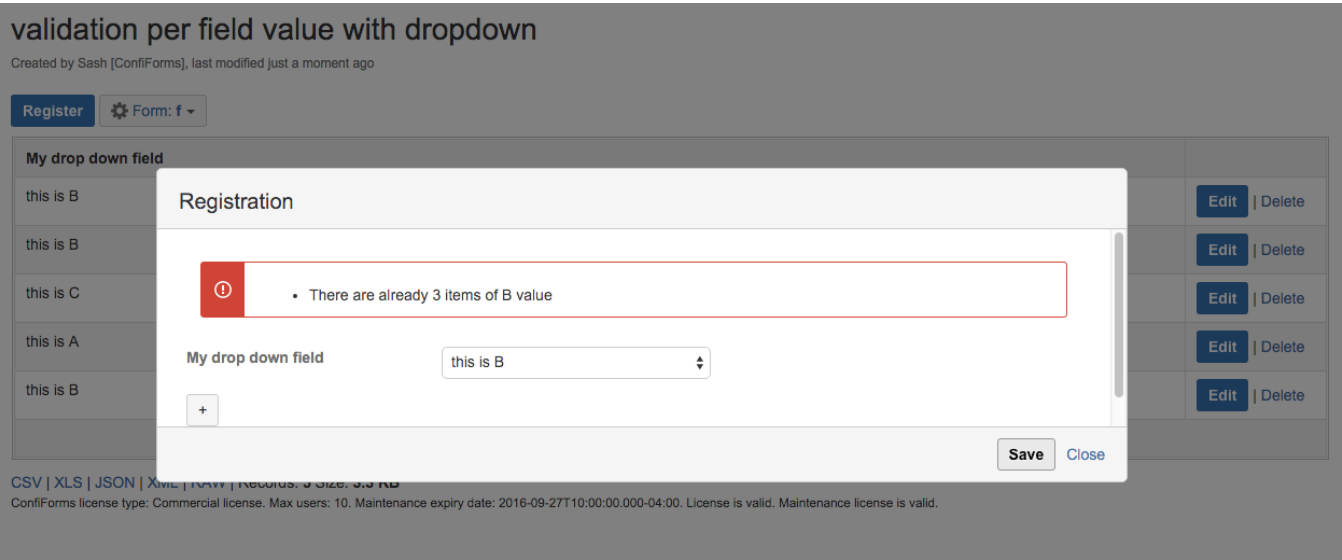

#### Storage format (configuration) for the whole solution:

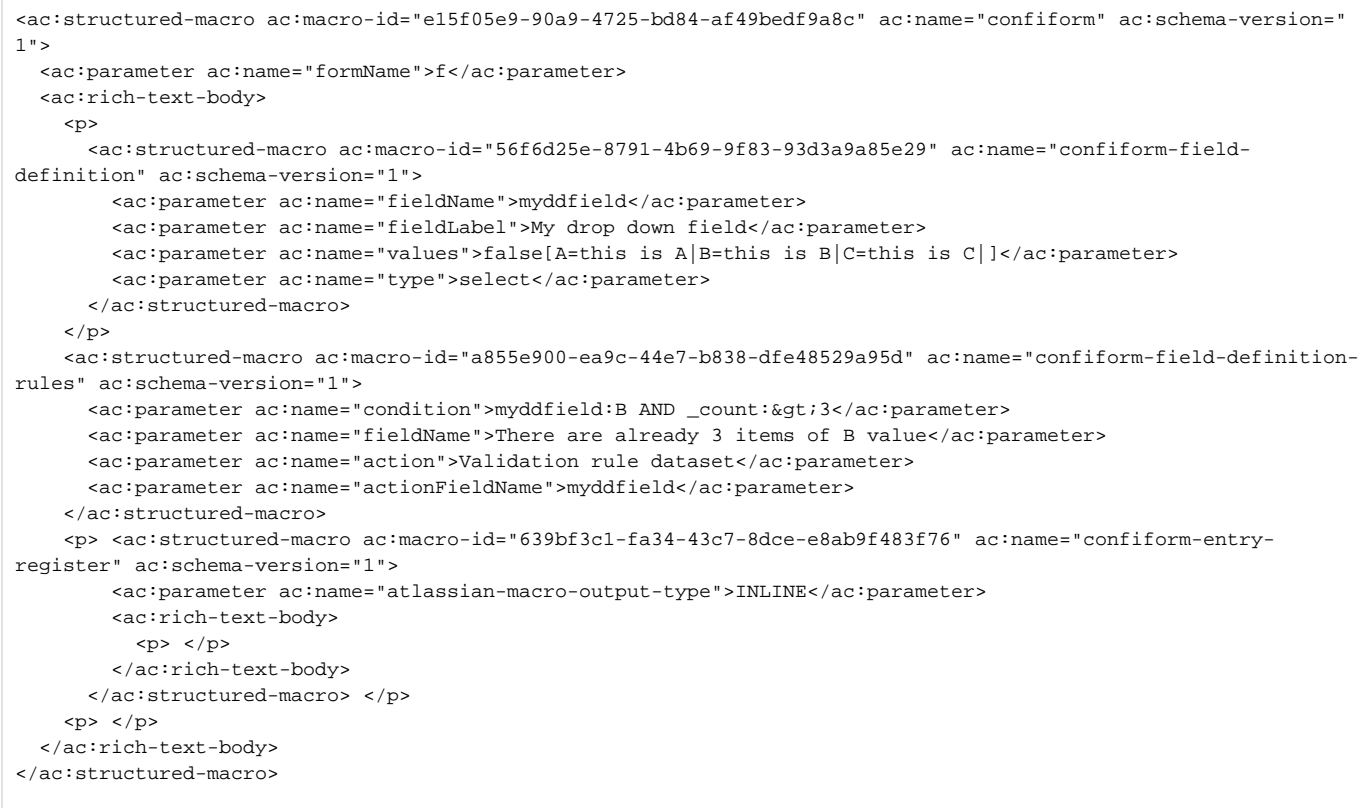

#### More advanced storage to validate ANY option for max 3 items

```
<ac:structured-macro ac:macro-id="e15f05e9-90a9-4725-bd84-af49bedf9a8c" ac:name="confiform" ac:schema-version="
1">
   <ac:parameter ac:name="formName">f</ac:parameter>
  <ac:rich-text-body>
     <p>
       <ac:structured-macro ac:macro-id="56f6d25e-8791-4b69-9f83-93d3a9a85e29" ac:name="confiform-field-
definition" ac:schema-version="1">
         <ac:parameter ac:name="fieldName">myddfield</ac:parameter>
         <ac:parameter ac:name="fieldLabel">My drop down field</ac:parameter>
        \alphac:parameter ac:name="values">false[A=this is A|B=this is B|C=this is C|]</ac:parameter>
         <ac:parameter ac:name="type">select</ac:parameter>
       </ac:structured-macro>
    \langle/p>
     <ac:structured-macro ac:macro-id="a855e900-ea9c-44e7-b838-dfe48529a95d" ac:name="confiform-field-definition-
rules" ac:schema-version="1">
      <ac:parameter ac:name="condition">myddfield:[entry.myddfield] AND _count:&gt;3</ac:parameter>
       <ac:parameter ac:name="fieldName">There are already 3 items of '[entry.myddfield.label]' value</ac:
parameter>
       <ac:parameter ac:name="action">Validation rule dataset</ac:parameter>
       <ac:parameter ac:name="actionFieldName">myddfield</ac:parameter>
     </ac:structured-macro>
     <p> <ac:structured-macro ac:macro-id="639bf3c1-fa34-43c7-8dce-e8ab9f483f76" ac:name="confiform-entry-
register" ac:schema-version="1">
         <ac:parameter ac:name="atlassian-macro-output-type">INLINE</ac:parameter>
         <ac:rich-text-body>
          < p > \langle p > </ac:rich-text-body>
       </ac:structured-macro> </p>
    <\!\!{\rm p}\!\!> <\!\!{\rm /p}\!\!> </ac:rich-text-body>
</ac:structured-macro>
```
Of course you can have as many validation rules as you want/need, with different conditions (which span across many fields if necessary)⋒